ФГБОУ ВО ПРИМОРСКАЯ ГСХА Документ подписан простой электронной подписью Информация о владельце: ФИО: Комин Андрей Эдуардович Должность: ректор Дата подписания: 17.03.2021 08:13:53 Уникальный программный ключ: f6c6d686f0c899fdf76a1ed8b448452ab8cac6fb1af6547b6d40cdf1bdc60ae2

 **УТВЕРЖДАЮ Декан института лесного и лесопаркового хозяйства** \_\_ \_О.Ю. Приходько

« 6» марта  $\overline{2020}$  г.

# **РАБОЧАЯ ПРОГРАММА УЧЕБНОЙ ДИСЦИПЛИНЫ (МОДУЛЯ)**

**Компьютерная графика в ландшафтном проектировании**

(наименование учебной дисциплины)

**Уровень основной профессиональной образовательной программы** 

академический бакалавриат **\_\_\_\_\_\_\_\_\_\_\_\_\_\_\_\_\_\_\_\_\_\_\_\_\_\_\_\_\_\_\_\_\_\_\_\_\_\_\_\_**

(бакалавриат, магистратура, специалитет)

**Направление подготовки** 35.03.01 Лесное дело**\_\_\_\_\_\_\_\_\_\_\_\_\_\_\_\_\_\_\_\_\_\_**

(код и полное наименование направления подготовки/специальности)

**Направленность (профиль)** Лесопарковое хозяйство

(полное наименование направленности (профиля) из ПООП)

**Форма обучения** очная, заочная

(очная, очно-заочная (вечерняя), заочная)

**Институт лесного и лесопаркового хозяйства** 

( полное наименование института)

**Кафедра** Лесных культур

(полное наименование кафедры)

**Статус дисциплины (модуля)** Б1.В.14 Часть, формируемая участниками образовательных отношений

# **Курс 4 Семестр 7 Учебный план набора** 2020 года**. Распределение рабочего времени:**

Семестр/ курс Учебные занятия (час.) Контрол ь Форма итоговой аттестаци и Общий объём Контактная работа Самостоятельная работа СР Всего Лекци и ЛЗ  $\Pi$ 3 КП (КР) Други е виды  $(CP)$ 1 2 3 4 5 6 7 8 9 10 7 Семестр 108 | 60 | 18 | 42 | | | 48 | | Зачет 4 курс з/о | 108 | 16 | 6 | 10 | | | 88 | 4 | Зачет Итого оч/заоч  $108 / 108$  60/16 18/6 42/10  $/$  -/- 48/88 444 3aчет/ Зачет

#### **РАСПРЕДЕЛЕНИЕ ПО СЕМЕСТРАМ**

Общая трудоёмкость в соответствии с учебным планом в зачётных единицах \_\_3\_\_ ЗЕТ.

#### **Лист согласований**

Рабочая программа составлена с учетом требований Федерального Государственного образовательного стандарта высшего образования (ФГОС 3  $+$ ) по направлению подготовки 35.03.01 Лесное дело, утвержденного от 26 июля 2017 г. № 706, (зарегистрировано 09.11.15 г. № 39619),

рассмотрена и утверждена на заседании кафедры «5» марта 2020 г., протокол N<u>o</u> 7

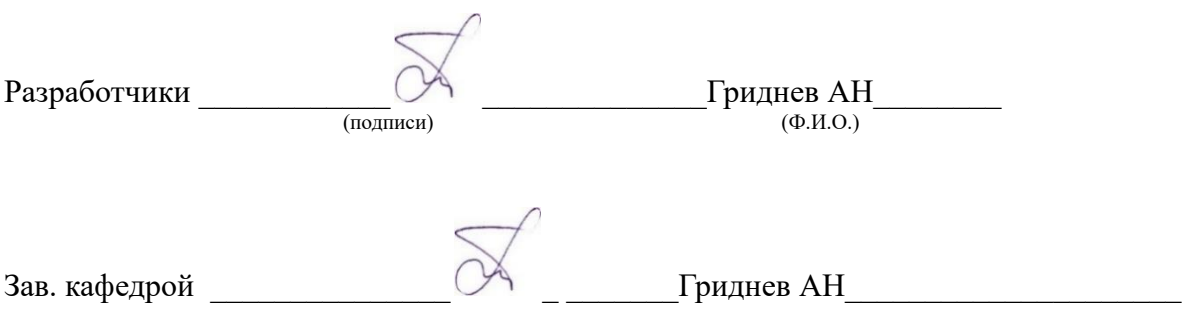

Рабочая программа одобрена на совете института лесного и лесопаркового хозяйства « 6 » марта 2020 г., протокол № 7

# **1 Цели и задачи дисциплины (модуля)**

**Цель** - подготовка обучающегося к эффективному использованию современных компьютерных средств для решения прикладных задач в ландшафтном проектировании, как в процессе обучения в вузе, так и в будущей профессиональной деятельности.

#### **Задачи:**

- изучить основные модели представления графической информации в компьютере,

-изучить программное обеспечение для работы с растровой (GIMP), двумерной (Inscape) и трехмерной (Наш сад Рубин 9) векторной графикой

**2 Место дисциплины (модуля) в структуре образовательной программы Б1.В.14** Часть, формируемая участниками образовательных отношений

# **3 Перечень планируемых результатов обучения по дисциплине (модулю), соотнесенных с планируемыми результатами освоения образовательной программы**

Компетенции, формируемые в процессе освоения дисциплины (модуля):

**ОПК-1.** Способен решать типовые задачи профессиональной деятельности на основе знаний основных законов математических и естественных наук с применением информационно-коммуникационных технологий.

 **ИД-3опк-1** Определяет перечень ресурсов и программного обеспечения для использования в профессиональной деятельности с учетом требований информационной безопасности.

**ОПК-4.** Способен реализовать современные технологии и обосновывать их применение в профессиональной деятельности.

 **ИД-2опк-4** Использует прикладные программы и средства автоматизированного проектирования при решении профессиональных задач.

**ПКс-5** – Способен организовывать работы по благоустройству, озеленению и содержанию территорий и объектов различного назначения

В результате изучения дисциплины (модуля) обучающиеся должны:

**знать:**

- основные аппаратные средства для получения и обработки графической информации;

- базовые прикладные программы для работы с графической информацией, необходимые для использования в профессиональной деятельности, основные понятия и термины, связанные с представлением и обработкой графической информации в компьютере.

#### **уметь:**

- использовать изученные графические программные средства для работы с растровой, двумерной и трехмерной векторной графикой.

### **4 Объем дисциплины (модуля) в зачетных единицах с указанием количества академических часов, выделенных на контактную работу обучающихся с преподавателем (по видам учебных занятий) и на самостоятельную работу обучающихся**

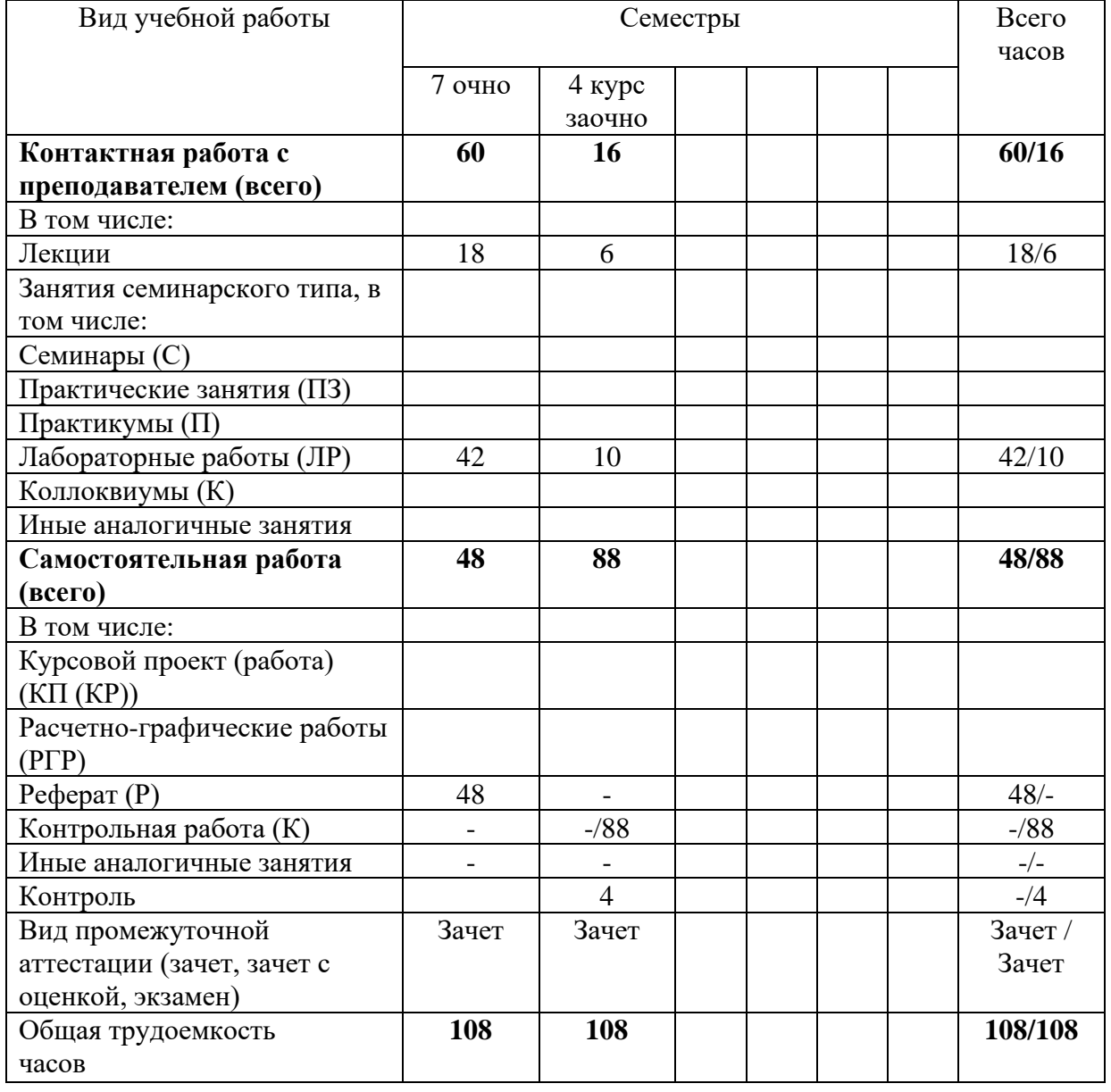

Общая трудоемкость дисциплины составляет 3 зачетных единиц.

# **5 Содержание дисциплины (модуля), структурированное по темам (разделам) с указанием отведенного на них количества академических часов и видов учебных занятий**

*5.1 Содержание разделов дисциплины (модуля)*

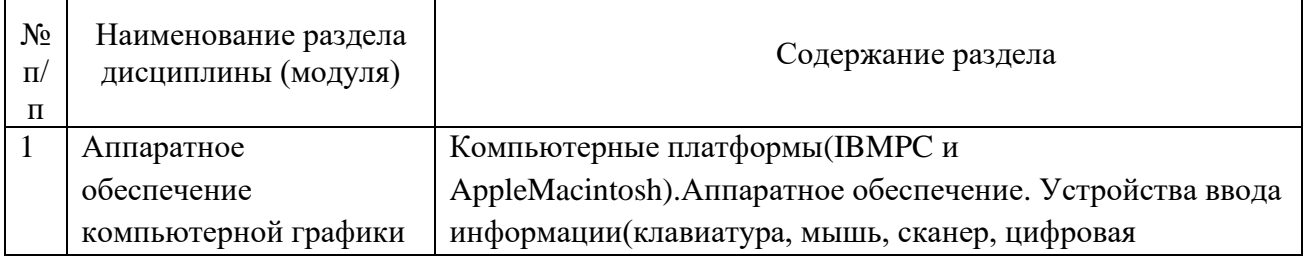

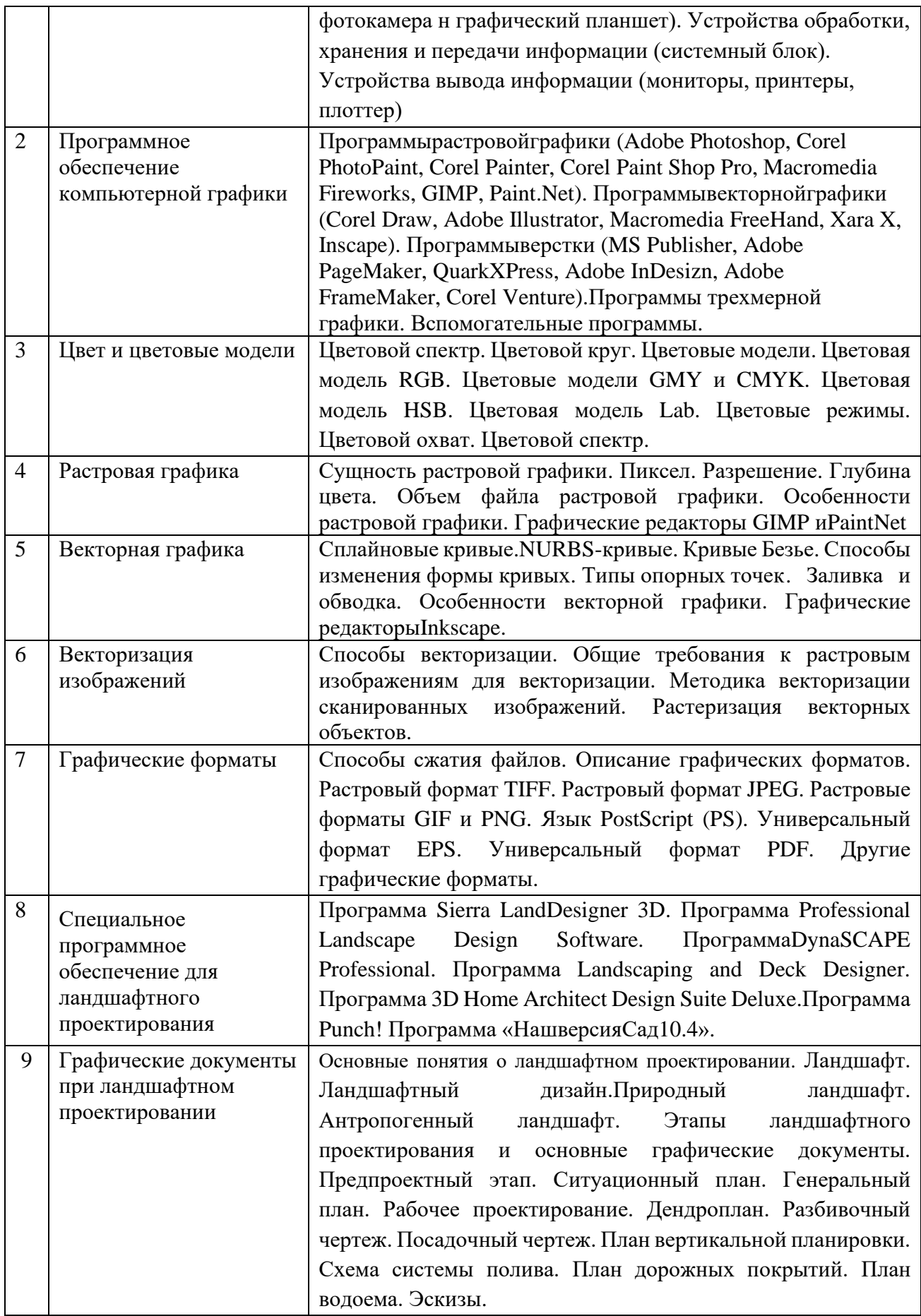

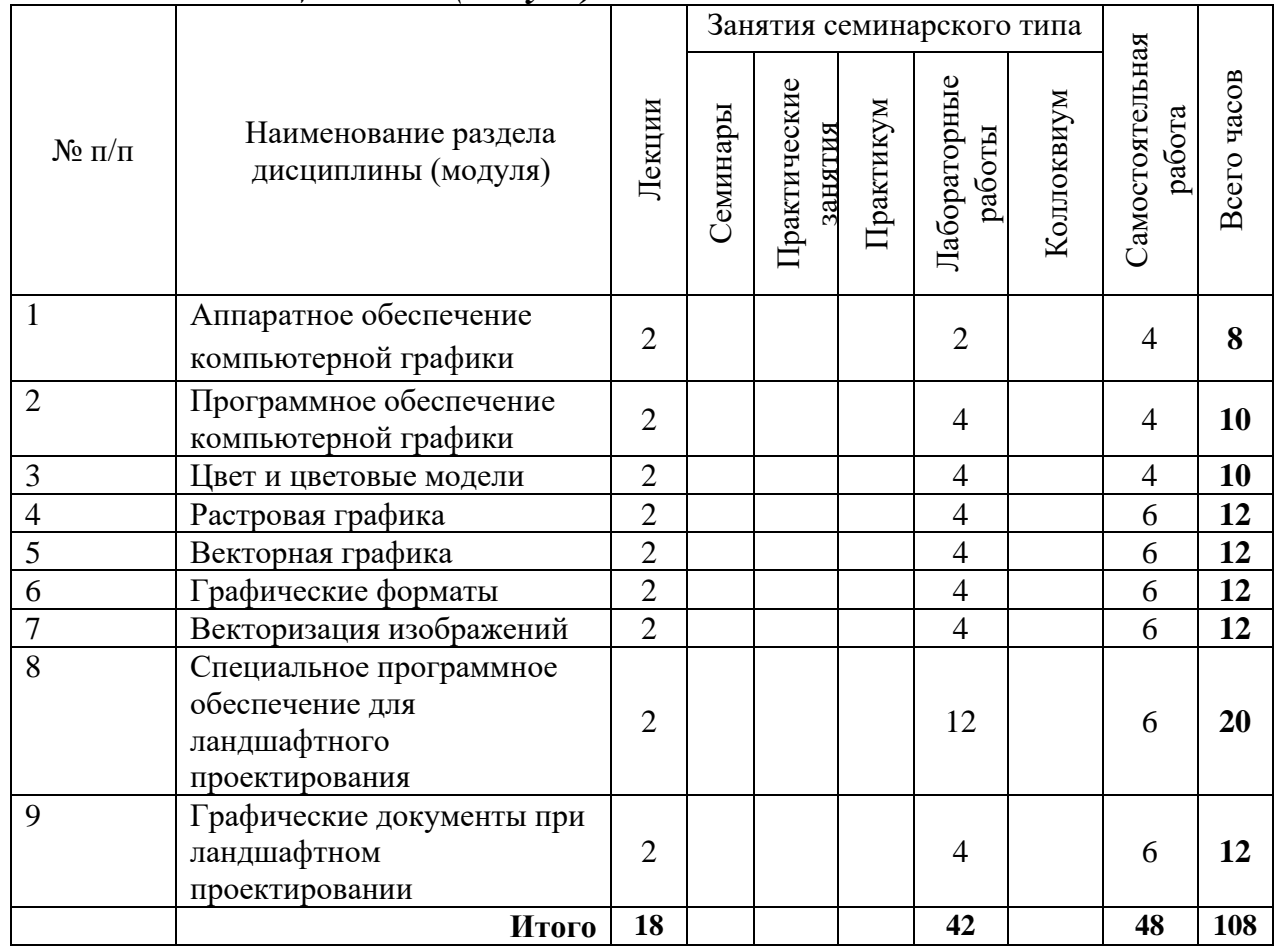

# *5.2 Разделы дисциплины (модуля) и виды занятий*

#### *5.3 Разделы дисциплины (модуля) и междисциплинарные связи с обеспечиваемыми (последующими) дисциплинами (модулями) (заполняется по усмотрению преподавателя)*

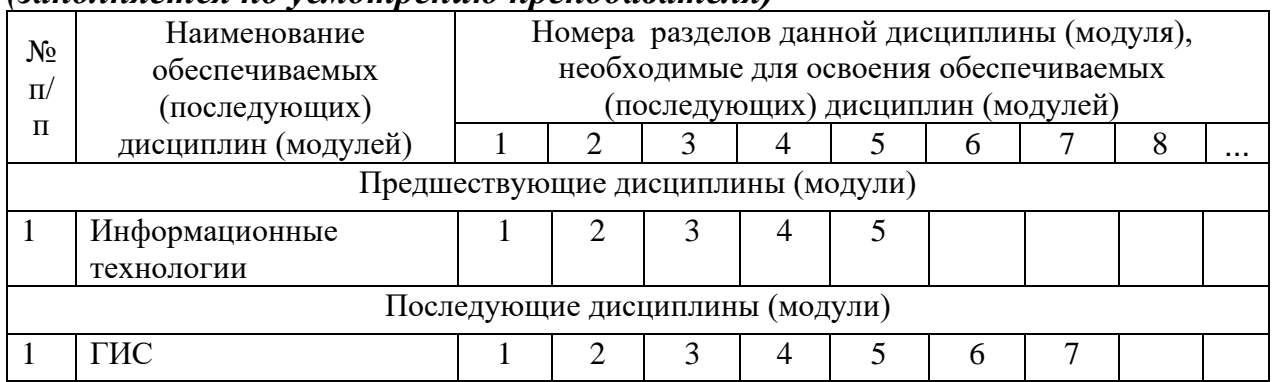

# **6 Методы и формы организации обучения**

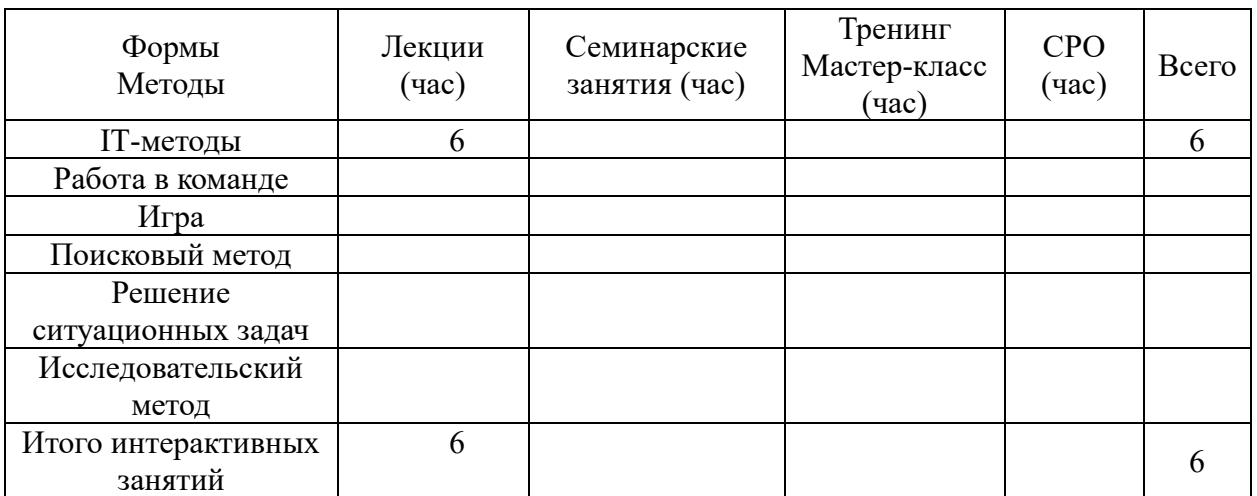

Технологии интерактивного обучения при разных формах занятий в часах

# **6.1 Применение активных и интерактивных методов обучения**

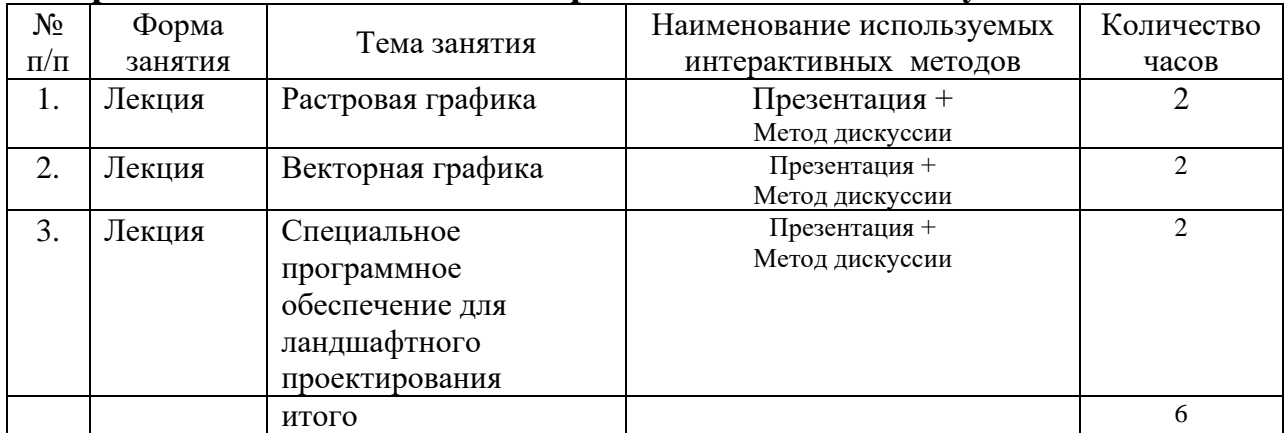

# **7 Лабораторный практикум**

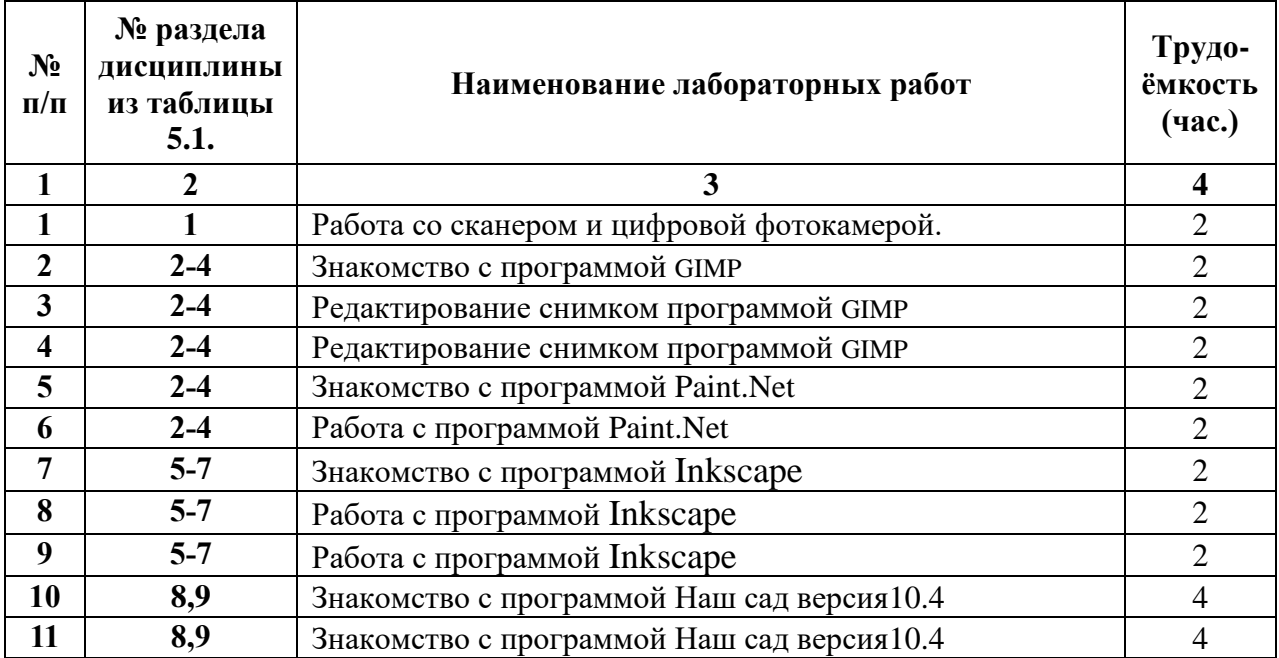

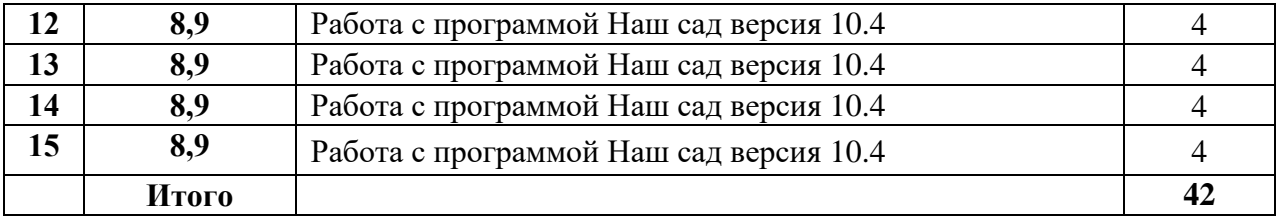

# **8 Семинарские занятия** – не предусмотрены планом

# **9 Самостоятельная работа**

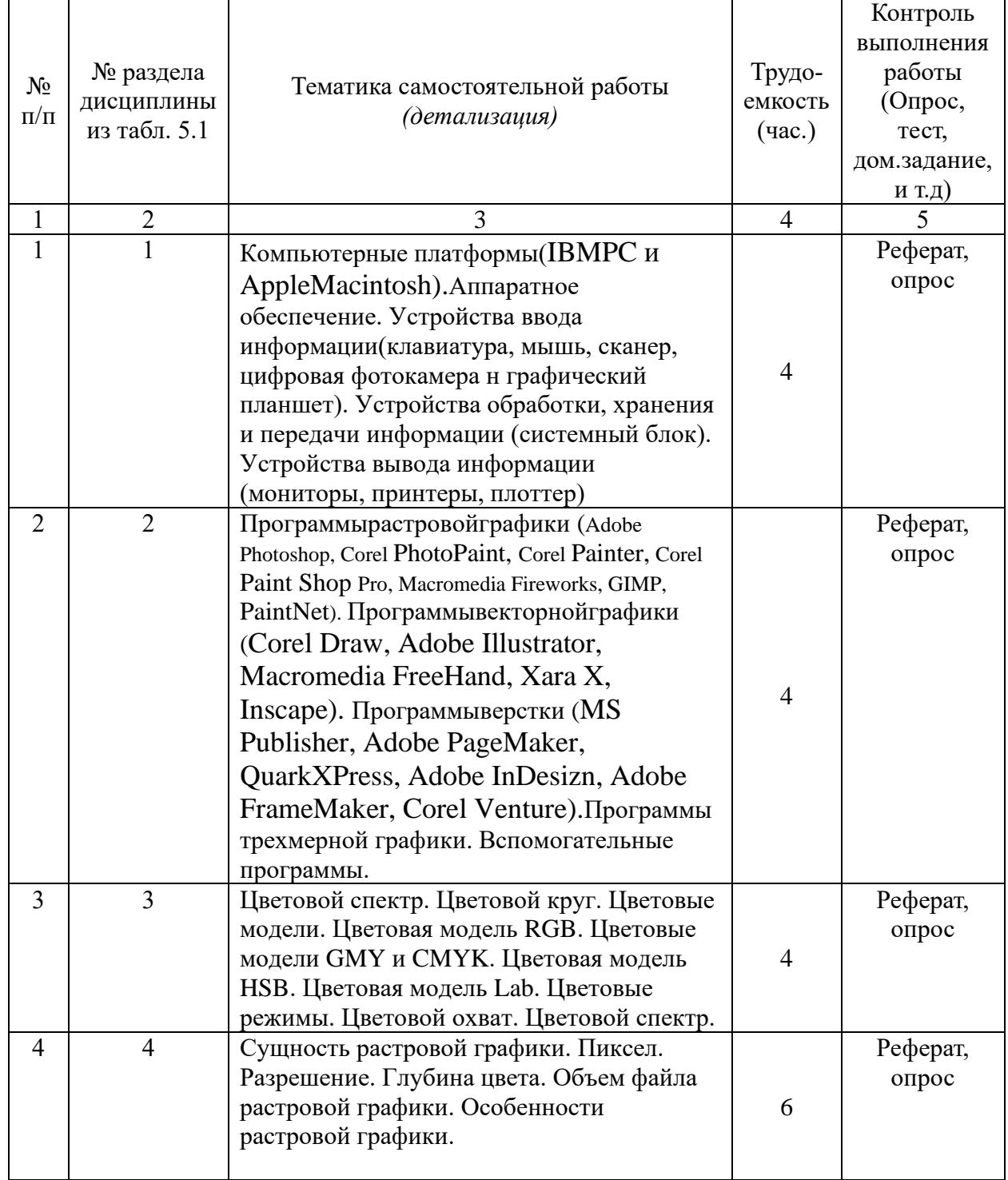

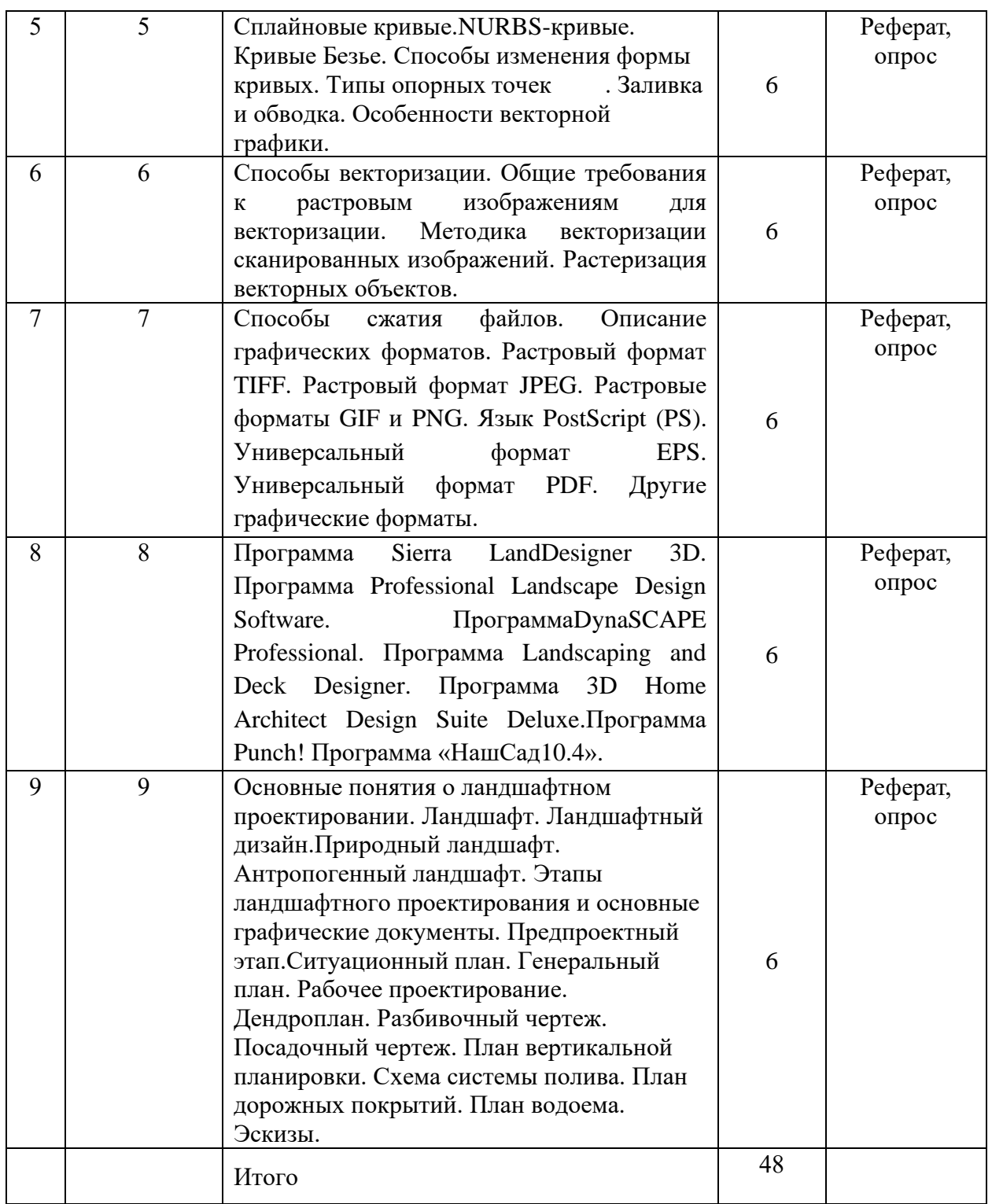

### **10 Примерная тематика курсовых проектов (работ) не предусмотрена учебным планом.**

**11 Перечень основной и дополнительной учебной литературы, необходимой для освоения дисциплины (модуля)**

11.1 Основная литература

1. Орлов, А.С. Ландшафтный дизайн на компьютере/ А.С. Орлов. – М.- СПб: Пи-тер, 2008. – 236 с.

2. Шишкин, В. В. Графический растровый редактор Gimp: учебное пособие / В. В. Шишкин, О. Ю. Шишкина, З. В. Степчева, – Ульяновск :УлГТУ, 2010. – 119 с.

3. Графический редактор Paint.NET в помощь учителю: методическое пособие / Ю.В. Кузнецова, – М.: ГБОУ «ТемоЦентр», 2013. – 46 с.

4. Немчанинова, Ю.П. Обработка и редактирование векторной графики в Inkscape (ПО для обработки и редактирования векторной графики): учебное пособие / Ю.П. Немчанинова. – Москва: 2008. – 52 с.

11.2 Дополнительная литература

1. Степанов, А.Н. Информатика: Базовый курс для студентов гуманитарных специ-альностей высших учебных заведений / А.Н. Степанов. – СПб: Питер, 2011. – 720с. – (Для бакалавров и специалистов.Учебник для вузов). Мо.и н. РФ

2. Дёмин, А.Ю. Практикум по компьютерной графике: учебное пособие / А.Ю. Демин; Томский политехнический университет. – Томск: Изд-во Томского политехнического университета, 2014. – 120 с.

3. Постнов, К.В. Компьютерная графика / К.В. Постнов. – Москва, 2009. – 247 с.

4. Селезнева С.А. Компьютерная графика: практикум / С.А. Селезнева, Г.А. Волко-ва. – Пенза: РИО ПГСХА, 2014. – 94 с.: ил.

11.3Методические указания для обучающихся по освоению дисциплины (модуля**)**

1. КОМПЬЮТЕРНАЯ ГРАФИКА В ЛАНДШАФТНОМ ПРОЕКТИРОВАНИИ: методические указания по освоению дисциплины для обучающихся по направ-лению подготовки 35.03.01 Лесное дело, профиль – ландшафтная архитектура / А.Н. Гриднев; ФГБОУ ВО ПГСХА. – Уссурийск, 2016. - 78 с.

11.4Перечень информационных технологий, используемых при осуществлении образовательного процесса по дисциплине (модулю), включая перечень программного обеспечения и информационных справочных систем Microsoft Windows XP Professional (Лицензия 46290014 от 18.12.2009 г., постоянная)

- Антивирус Kaspersky Endpoint Security (2016 г. No лицензии: 1A5C-160930- 035434-320-509 - MicrosoftOffice 2007 (Лицензия 47848094 от 21.10.2010 г., постоянная)

- ArcGIS 10.3.1 (Сублицензионный договор №5/1/3 от 17 апреля 2012 г., постоянный)

- ГИС Карта 2011 версия 11 (Лицензионный договор №Л-136/12 от 08 августа 2012 года, постоянный) - GIMP (свободно распространяемое ПО) - Inkscape (свободно распространяемое ПО) – Mozilla Firefox (свободно распространяемое ПО).

11.5 Перечень ресурсов информационно-телекоммуникационной сети «Интернет» необходимых для освоения дисциплины (модуля)

Электронная библиотека «Лань» – www.e. Lanbook.com; [Электронный](http://elib.primacad.ru/) каталог [учебно-методических](http://elib.primacad.ru/) материалов ФГБОУ ВО Приморская ГСХА; [Электронный](http://catalog.primacad.ru:88/cgi-bin/zgate?Init+test.xml,simple.xsl+rus) каталог ФГБОУ ВО Приморская ГСХА; Научная [электронная](http://elibrary.ru/defaultx.asp) [библиотека](http://elibrary.ru/defaultx.asp) eLibrary.ru; Научная электронная библиотека [«Киберленинка»;](http://cyberleninka.ru/) ЭБС [«Юрайт»;](http://www.biblio-online.ru/) Сайт Всемирного фонда дикой природы – WWF.ru; Сайт Департамента лесного хозяйства Приморского края – Rosleshoz.gov.ru; Министерство природных ресурсов и экологии Приморского края [http://www.mnr.gov.ru](http://www.mnr.gov.ru/)*;*ФБУ Российский центр защиты леса [http://www.rcfh.ru;](http://www.rcfh.ru/) поисковые системы Yandex.ru, Google.ru, Rambler.ru

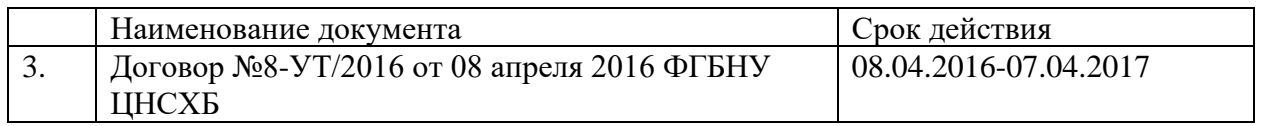

# **12 Описание материально-технической базы, необходимой для осуществления образовательного процесса по дисциплине (модулю)**

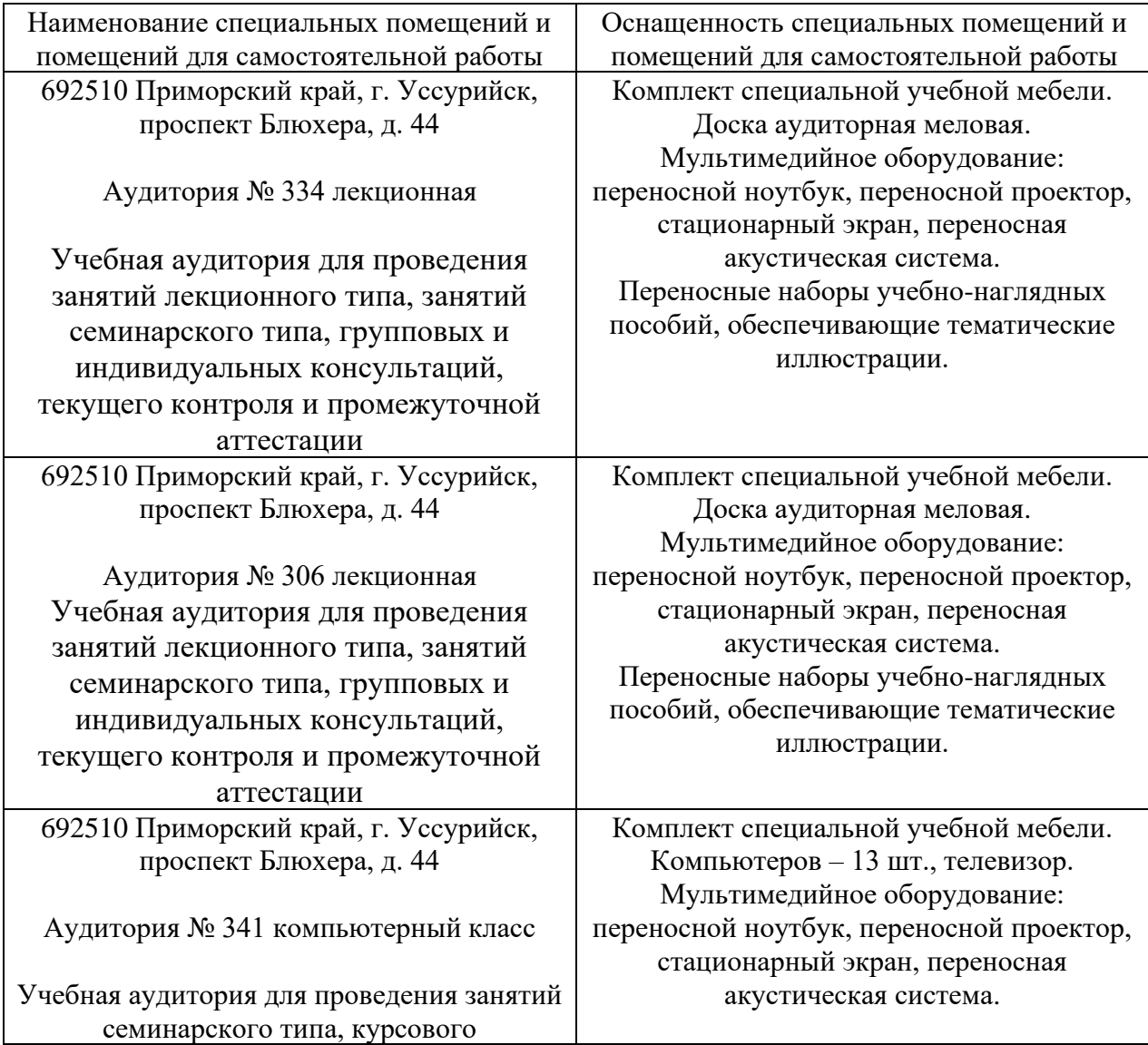

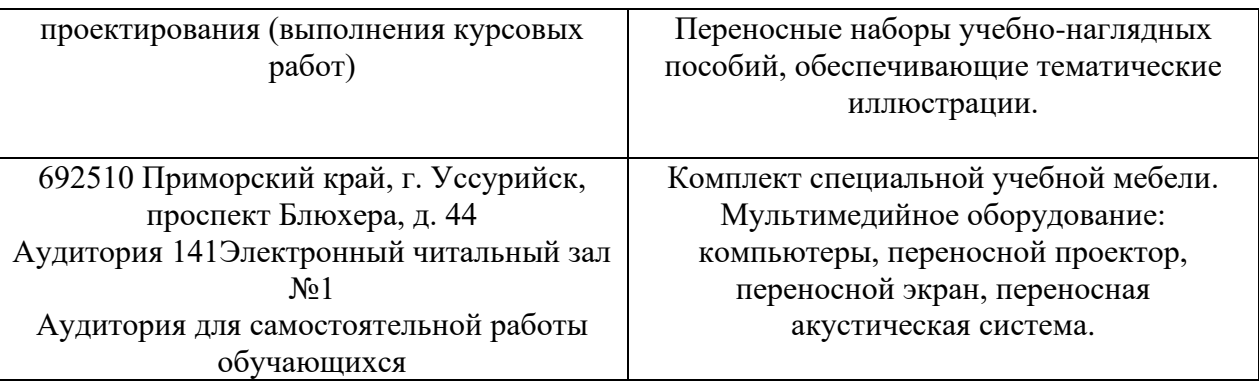

### **13 Фонд оценочных средств для проведения промежуточной аттестации обучающихся по дисциплине (модулю) (является отдельным документом).**

### **14 Перечень учебно-методического обеспечения для самостоятельной работы обучающихся по дисциплине (модулю)**

1. КОМПЬЮТЕРНАЯ ГРАФИКА В ЛАНДШАФТНОМ ПРОЕКТИРОВАНИИ: методические указания по самостоятельному изучению дисциплины для обучающихся по направлению подготовки 35.03.01 Лесное дело, профиль – ландшафтная архитектура / А.Н. Гриднев; ФГБОУ ВО ПГСХА. – Уссурийск, 2016. - 50 с.

2. КОМПЬЮТЕРНАЯ ГРАФИКА В ЛАНДШАФТНОМ ПРОЕКТИРОВАНИИ. ГРАФИЧЕСКИЙ РЕДАКТОР GIMP: методические указания для лабораторной и самостоятельной работы обучающихся по направлению подготовки 35.03.01 Лесное дело, профиль – ландшафтная архитектура / А.Н. Гриднев; ФГБОУ ВО ПГСХА. - Уссурийск, 2016. - 83 с. 3. КОМПЬЮТЕРНАЯ ГРАФИКА В ЛАНДШАФТНОМ ПРОЕКТИРОВАНИИ. ГРАФИЧЕСКИЙ РЕДАКТОР «НАШ САД»: методические указания для лабораторной и самостоятельной работы

обучающихся по направлению подготовки 35.03.01 Лесное дело, профиль ландшафтная архитектура / А.Н. Гриднев; ФГБОУ ВО ПГСХА. - Уссурийск, 2016. - 75 с.

4. КОМПЬЮТЕРНАЯ ГРАФИКА В ЛАНДШАФТНОМ ПРОЕКТИРОВАНИИ - ВЕКТОРНЫЙ РЕДАКТОР INKSCAPE: методические указания для лабораторной и самостоятельной работы обучающихся по направлению подготовки 35.03.01 Лесное дело, профиль – ландшафтная архитектура / А.Н. Гриднев; ФГБОУ ВО ПГСХА. - Уссурийск, 2016.- 45 с.

# **15 Особенности реализации дисциплины (модуля) для обучающихся с ограниченными возможностями здоровья и инвалидов**

15.1. Наличие соответствующих условий реализации дисциплины (модуля)

Для обучающихся из числа инвалидов и лиц с ограниченными возможностями здоровья на основании письменного заявления дисциплина (модуль) реализуется с учетом особенностей психофизического развития, индивидуальных возможностей и

состояния здоровья (далее - индивидуальных особенностей). Обеспечивается соблюдение следующих общих требований: использование специальных технических средств обучения коллективного и индивидуального пользования, предоставление услуг ассистента (помощника), оказывающего такому обучающемуся необходимую техническую помощь, обеспечение доступа в здания и помещения, где проходят занятия, другие условия, без которых невозможно или затруднено освоение дисциплины (модуля).

15.2 Обеспечение соблюдения общих требований

При реализации дисциплины (модуля) на основании письменного заявления обучающегося обеспечивается соблюдение следующих общих требований: проведение занятий для студентов-инвалидов и лиц с ограниченными возможностями здоровья в одной аудитории совместно с обучающимися, не имеющими ограниченных возможностей здоровья, если это не создает трудностей для обучающихся; присутствие в аудитории ассистента (ассистентов), оказывающего(их) обучающимся необходимую техническую помощь с учетом их индивидуальных особенностей на основании письменного заявления; пользование необходимыми обучающимся техническими средствами с учетом их индивидуальных особенностей.

15.3 Доведение до сведения обучающихся с ограниченными возможностями здоровья в доступной для них форме всех локальных нормативных актов ФГБОУ ВО Приморская ГСХА по вопросам реализации образовательной программы

Все локальные нормативные акты Приморской ГСХА по вопросам реализации данной дисциплины (модуля) доводятся до сведения обучающихся с ограниченными возможностями здоровья в доступной для них форме.

15.4 Реализация увеличения продолжительности прохождения промежуточной аттестации по отношению к установленной продолжительности для обучающегося с ограниченными возможностями здоровья

Форма проведения текущей и промежуточной аттестации по дисциплине для обучающихся инвалидов и лиц с ограниченными возможностями здоровья устанавливается с учетом индивидуальных психофизических особенностей (устно, письменно на бумаге, письменно на компьютере, в форме тестирования и т.п.). Продолжительность прохождения промежуточной аттестации по отношению к установленной продолжительности увеличивается по письменному заявлению обучающегося с ограниченными возможностями здоровья. Продолжительность подготовки обучающегося к ответу на зачете увеличивается не менее чем на 0,5 часа.

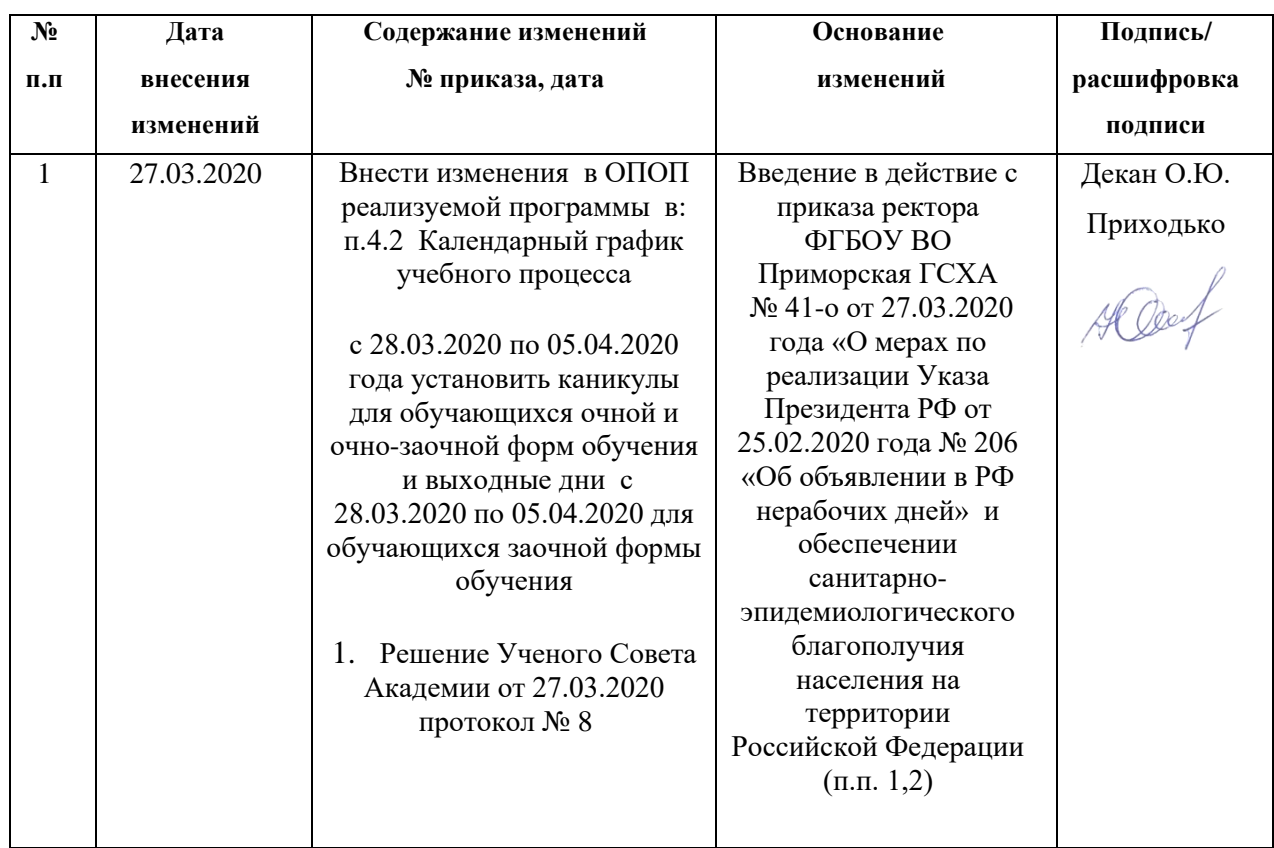

#### **Лист регистрации изменений**

Дополнения и изменения одобрены на заседании кафедры лесных культур

27 марта 2020 г., протокол № \_\_8а\_\_\_\_\_

Заведующий кафедрой <u>УА</u> А.Н. Гриднев

Внесенные изменения утверждаю 27 марта 2020 г.

Декан института лесного и лесопаркового хозяйства  $\mathscr{A}\!\mathscr{D}\!\mathscr{A}$  О.Ю. Приходько

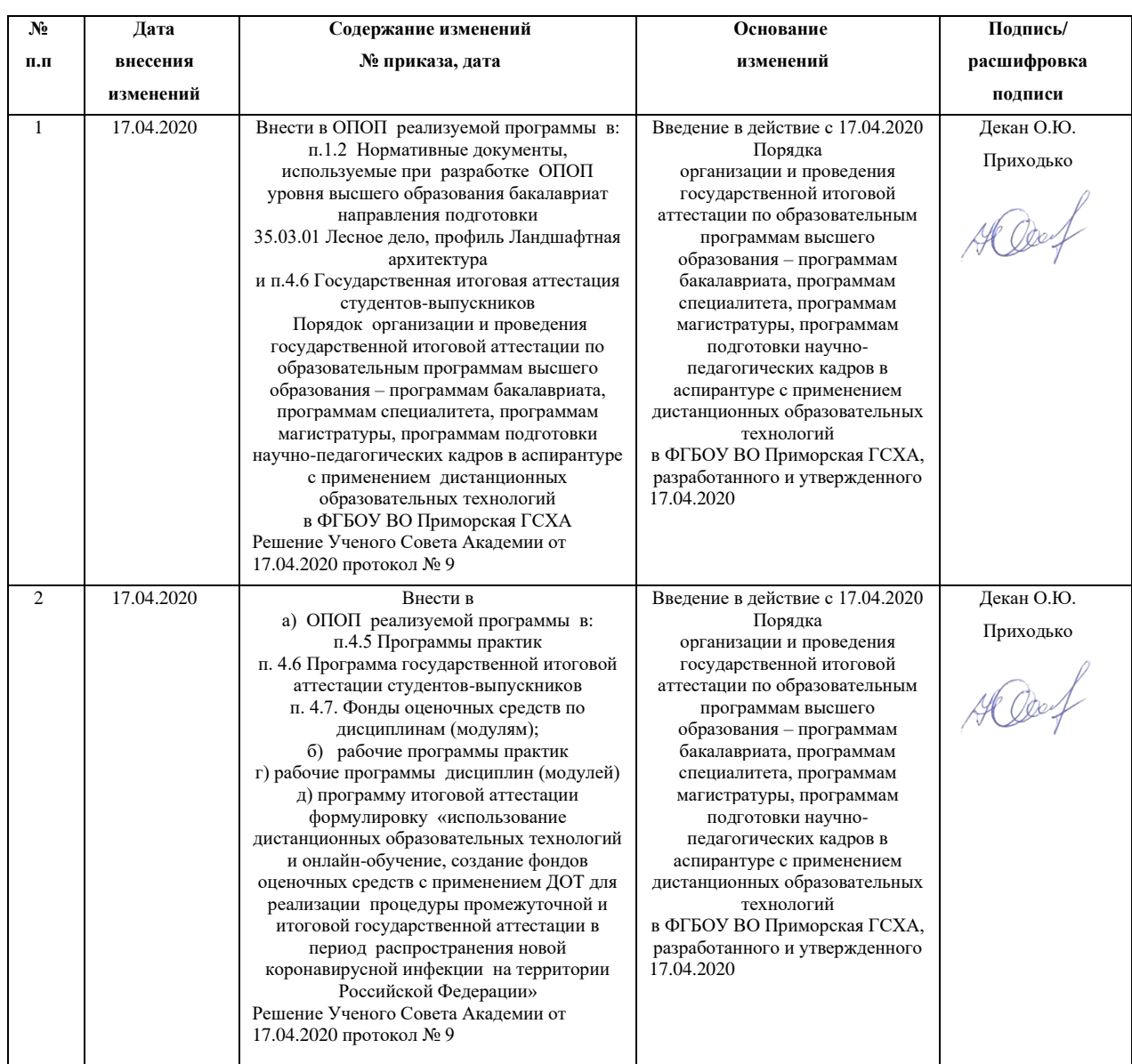

# **Лист регистрации изменений**

Дополнения и изменения одобрены на заседании кафедры лесных культур

17 апреля 2020., протокол  $N_2$  \_\_\_9\_\_\_\_

Заведующий кафедрой <u>ДА</u> ДА.Н. Гриднев

Внесенные изменения утверждаю 17 апреля 2020 г.

Декан института лесного и лесопаркового хозяйства  $\mathscr{A}\hspace{-0.4mm}\mathscr{O}\hspace{-0.4mm}\mathscr{A}$  О.Ю. Приходько